#### 05-0: Abstract Data Types

- Recall that an Abstract Data Type is a definition of a type based on the operations that can be performed on it.
- An ADT is an *interface*
- Data in an ADT cannot be manipulated directly only through operations defined in the interface

### 05-1: List ADT

- A List is an ordered collection of elements
- Each element in the list has a position
	- Element 0, Element 1, Element  $2, \ldots$
- We can access elements in the list through an *iterator*

# 05-2: List ADT Operations

- Create an empty list
- Add (append) an element to the end of the list
- Add (insert) an element at a spectified index
- Get the size (length) of the list
- Remove an element at a specific index
- Remove the first occurence of an element
- Get an element at a specific index
- Get an iterator to traverse the list

#### 05-3: Iterators

- Think of an iterator as a "smart bookmark" that is associated with a specific data structure
- Often used to examine every element in a data structure

#### 05-4: Iterators

Some operation on iterators:

- Retrieve the current element
- Move the iterator forward, to the next element in the data structure
	- C++ has two different operations: "Get current" and "Move forward"
	- Java has a single operation: "Get current and move forward"
- Move the iterator backwards, to the previous element in the data structure
	- Not all iteratrs can go backwards
	- Java also combines going backwards as "Get previous element and move iterator backwards"

### 05-5: Iterators

Some operation on iterators:

- Delete element at current location (not always allowed)
- Insert an element at the current location (not always allowed)
- Operations specific to the particular data structure

#### 05-6: List Iterator (first pass)

- Get the next element (moving the iterator one forwad)
- Check if their is a next element
- Remove the object at the current position (current position == last element that was returned from a "next")
- Insert an element at the current position (right before the "next" element)

#### 05-7: Java Interfaces

- A Java interface is a set of methods.
- Any class that implements an interface must implement all of these methods

#### 05-8: Java List Interface

```
public interface List
{
    public void clear();
    public void add(Object o);
    public void add(int index, Object o);
    public void remove(int index);
    public void remove(Object o);
    public int size();
    public Object get(int index);
    public ListIterator listIterator();
    public ListIterator listIterator(int index);
}
```
#### 05-9: Java List Iterator Interface

```
public interface ListIterator
{
    public void add(Object o);
    public boolean hasNext();
    public Object next();
    public void remove();
    public void set(Object o);
}
```
05-10: Using Iterators

• Print out a list  $L$ :

```
List L;
...
ListIterator it = L.listIterator();
for (it.hasNext())
{
   System.out.println(it.next());
}
```
## 05-11: Array Implementation

- Data is stored in an array
- Iterator stores index of next location
- To add an element to the current position:
	- Shift all elements with index  $\chi$  = current one to right
- To remove and element from the middle of the array:
	- Shift all elements with index  $\chi$  = current to the right
- List has a maximum size (unless we use growable arrays)

# 05-12: Array Implementation Θ() Running Time for each operation:

List Operations Iterator Operations add(append) next add(insert) hasNext remove add listIterator() remove listIterator(n) set size get

#### 05-13: Array Implementation Θ() Running Time for each operation:

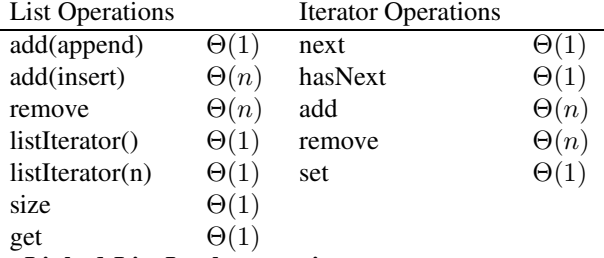

#### 05-14: Linked-List Implementation

- Data is stored in a linked list
- Maintain a pointer to first element in list
- Iterator maintains a pointer to the next element
- To find the ith element:
	- Start at the front of the list
	- Skip past  $i$  elements

How do we insert an element before the next element? How do we remove the "current" element? 05-15: Linked-List Implementation

- Data is stored in a linked list
- Maintain a pointer to first element in list
- Iterator maintains a pointer to the element *before* the next element ("current" element) and a pointer to the element before the current element.
- To find the *i*th element:
	- Start at the front of the list
	- Skip past  $i$  elements

What should "current" pointer be when the "next" element is the first element in the list?

# 05-16: Linked-List Implementation

- Data is stored in a linked list with a dummy first element
- Maintain a pointer to first (dummy) element in list
- Iterator maintains a pointer to the element *before* the next element ("current" element) and the "previous" element (what should "previous" be when the first element of the list is the next element in the list?)
- To find the ith element:
	- Start at the front of the list
	- Skip past  $(i+1)$  elements

05-17: Linked-List Implementation Θ() Running Time for each operation:

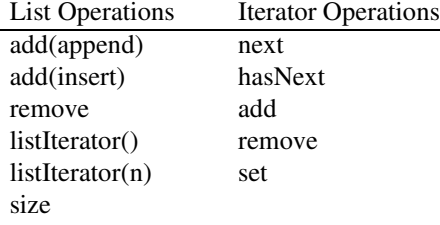

get

# 05-18: Linked-List Implementation Θ() Running Time for each operation:

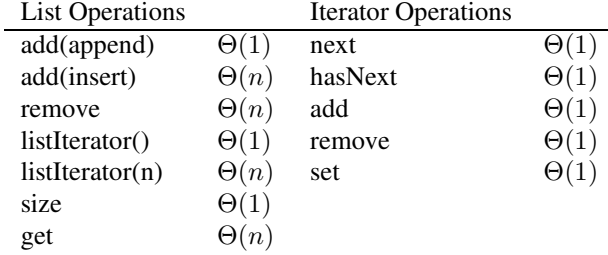

#### 05-19: Adding Previous

- Add a new operation to the iterator: previous
	- Move the iterator back one element, return the previous elememt
	- next() followed by previous(), both return same element

• How would we implement previous for an array implementation

#### 05-20: Adding Previous

- Add a new operation to the iterator: previous
	- Move the iterator back one element, return the previous elememt
	- next() followed by previous(), both return same element
- How would we implement previous for an array implementation
	- Subtract one from the index of the current location

# 05-21: Adding Previous

- Add a new operation to the iterator: previous
	- Move the iterator back one element
- How would we implement previous for a linked list implementation

#### 05-22: Adding Previous

- Add a new operation to the iterator: previous
	- Move the iterator back one element
- How would we implement previous for a linked list implementation
	- Start a temp pointer at the front of the list, advance it until temp.next = current pointer
	- How can we improve the running time of previous for the linked list version?

#### 05-23: Doubly-Linked Lists

- Each element in the list has two pointers next and previous
	- Can locate the previous element of any element in the list in time  $O(1)$ , instead of time  $O(n)$
	- More space is required (two pointers for each element, instead of one)
	- Do we still need a "dummy" element?

### 05-24: Multiple Iterators

- We can have more than one iterator going in the same list
	- Handy for comparing every element in the list to every other element in the list
- Can have a problem when one iterator modifies the list while another iterator is active
	- Examples

#### 05-25: Multiple Iterators

- We can have more than one iterator going in the same list
- Can have a problem when one iterator modifies the list while another iterator is active
- Solutions:
	- Throw exception (how java libraries do it)
	- Inform the other iterators
		- List maintains a pointer to each active iterators
		- When a change is made, each active iterator needs to be updated, too
	- •